# Flow Based Programming Applied to IoT Development FBP

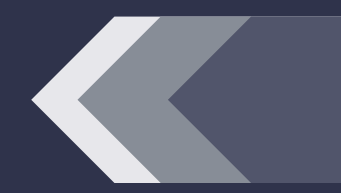

OpenIoT & ELC Europe 2016

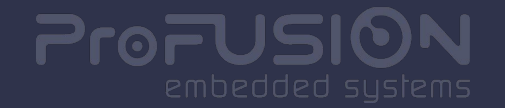

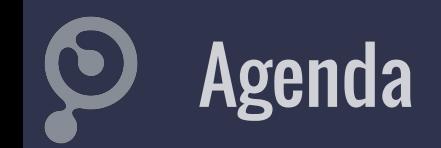

- Who am I?
- Challenge & Motivation
- Flow-based programming
- Soletta
- Pros & Cons

# Who am 1?

#### Gustavo Sverzut Barbieri Computer Engineer ProFUSION embedded systems

- **Brazilian**
- Software Developer since 9yo
- Working with Embedded since 2005
- Software development services
- Passionate about efficiency
- Years of experience with event loop based programming
- Soletta Architect & Lead Developer

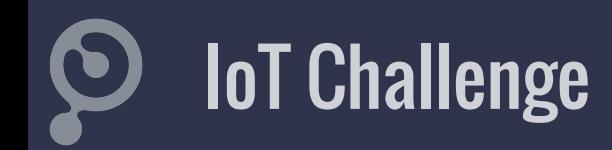

- IoT differences to traditional embedded systems
- Solutions are focused on a single subset (just hardware, just network…)
- Solutions are platform specific, no scalable solutions
- Nothing is integrated
- Hard to reuse your knowledge
- Soletta: uniform API for platform tasks, sensors and networking, from MCU to Linux

http://github.com/solettaproject

creating an efficient & easy to use API requires you to understand your users

- How did we learn to program?
- What's the IoT device workflow?
- Do they match?

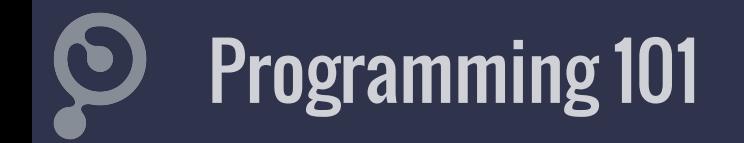

```
int main(int argc, char *argv[]) {
   data = read\_input();
   process_data(data);
   report(data);
   return 0;
}
```
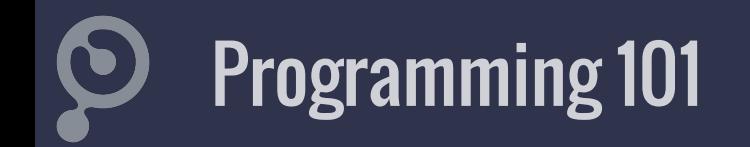

- Procedural Batch Programming
- Single workflow
- Often not even error handling

# Expected workflow of an IoT device

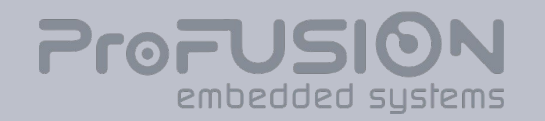

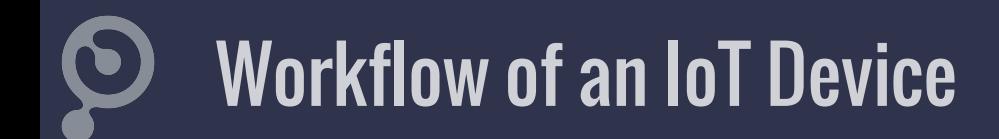

Continuous serving multiple simultaneous input:

- Network
- Sensors
- User
- Timers

## IoT Device + Programming 101 ?

```
int main(int argc, char *argv[]) {
    data = read\_input();
    process_data(data);
    report(data);
    return 0;
}
```
#### How to make it work?

## IoT Device + Programming 101 (Try #1)

```
int main(int argc, char *argv[]) {
    while (1) { // there! I fixed it
         data = read\_input();
         process_data(data);
         report(data);
    }
    return 0;
}
```
#### What about other inputs?

## IoT Device + Programming 101 (Try #2)

```
int main(int argc, char *argv[]) {
   while (1) {
        net_data = read_network_input();
        process_network_data(net_data);
         report_network_data(net_data);
        sensor_data = read_sensor_input(); // there! I fixed it!
        process_sensor_data(sensor_data);
        report_sensor_data(sensor_data);
    }
    return 0;
}
```
What about no network input while new sensor input?

## IoT Device + Programming 101 (Try #3)

```
int main(int argc, char *argv[]) {
   while (1)if (has_network_input()) { // there! I fixed it!
             net_data = read_network_input();
             process_network_data(net_data);
             report_network_data(net_data);
         }
            if (has_sensor_input()) {
             sensor_data = read_sensor_input();
             process_sensor_data(sensor_data);
             report_sensor_data(sensor_data);
         }
    }
    return 0;
}
                                          1. What about simultaneous input?
                                       2. Noticed Feedback LED stops blinking?
                                       3. Busy wait = battery drain!
```
## IoT Device + Programming 101 (Try #4)

```
void thread_network(void *data) {
    while (1) {
        net_data = read_network_input();
        process_network_data(net_data);
        report_network_data(net_data);
    }
}
```
int main(int argc, char  $*$ argv $\lceil \cdot \rceil$ ) {

```
// there! I fixed it!
```
}

pthread\_create(&t\_net, NULL, thread\_network, NULL); pthread\_create(&t\_sensor, NULL, thread\_sensor, NULL); pthread\_create(&t\_led, NULL, thread\_led\_blinking, NULL); pthread\_join(t\_net, NULL); pthread\_join(t\_sensor, NULL); pthread\_join(t\_led, NULL); return 0;

What about thread-unsafe resources?

Reporting sensors to the network? GUI/UX updates?

# Event-Driven **Programming** widely known paradigm

- a.k.a. "Main Loop Programming"
- servers
- graphical user interfaces

## Event Driven Programming

return 0;

```
int main(int argc, char *argv[]) {
   while (wait_events(&events, &current)) {
        if (current->type == NETWORK) {
             net_data = read_network_input(current);
             process_network_data(net_data);
             report_network_data(net_data);
        } else if (current->type == SENSOR) {
             sensor_data = read_sensor_input(current);
             process_sensor_data(sensor_data);
             report_sensor_data(sensor_data);
         }
    }
```
Easy to understand, similar to 101 Try #3. May use a dispatcher table

## Event Driven Programming

```
void on_network_event(event) {
    net_data = read_network_input(event);
    process_network_data(net_data);
    report_network_data(net_data);
}
```

```
int main(int argc, char *argv[]) {
```
}

```
register_event_handler(NETWORK, on_network_event);
register_event_handler(SENSOR, on_sensor_event);
wait_and_handle_events(); // blocks forever aka "main loop"
return 0;
```
# Event Driven Programming

- Similar to 101 Programming try #3
- wait\_events(list, current) handles multiple input, once at time
- Single threaded usage, may contain multiple threads inside
- Easy to implement with POSIX select(), poll(), epoll()...
- Timeout is an event
- Suggests short cooperative coroutines, "idler" concept to help

### Event Driven Programming: idler

time

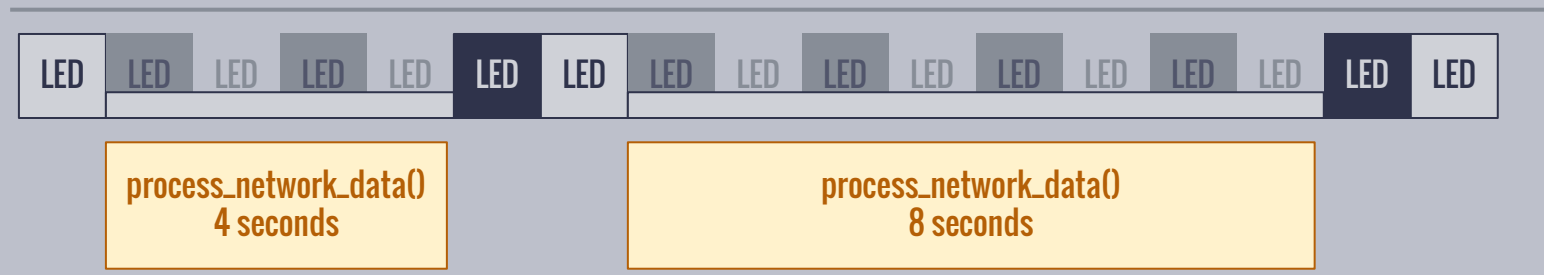

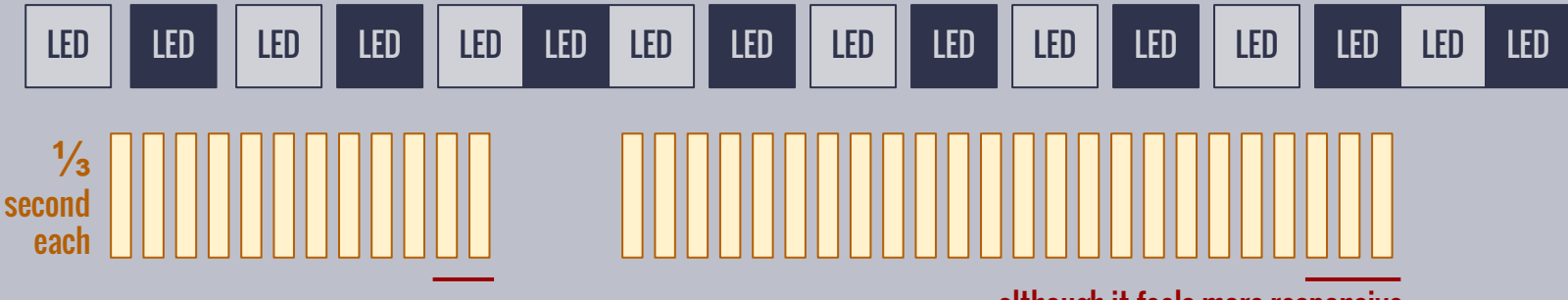

although it feels more responsive, overall processing time is increased

### Event Driven Programming: idler

```
void process_data(data, on_done_cb) {
     struct ctx *ctx = malloc(...);
     ctx->on_done_cb = on_done_cb;
     ctx - 2i = 0;
     ctx->data = data;
     ctx->idler = idler_start(
          process_data_idler, ctx);
}
```

```
void process_data_idler(void *d) {
     struct ctx + ctx = d;
     if (ctx->i == ctx->data->count) {
          idler_stop(ctx->idler);
          ctx->on_done_cb(ctx->data);
          free(ctx);
          return;
     }
     process_item(ctx->data->item[ctx->i]);
     ctx->i++;
```
}

#### Original code: void process\_data(data) { for  $(i = 0)$ ; i < data->count;  $i++$ ) **process\_item**(data->item[i]); } Blocks the main loop for

```
COUNT * time(process_item)
```
Blocks the main loop for time(process\_item)

### Event Driven Programming: idler

#### Pros:

- no real concurrency: single threaded, no need for locks
- works everywhere, even on single task systems
- lean on memory, you manually save your "stack" in callback context

#### Cons:

- requires manual analysis and algorithm segmentation
- requires callbacks and extra context data
- cancellation and error handling must stop idler and free context data
- Painful to chain multiple stages (read, process, report…)

# Soletta Project

#### initial design choices

http://github.com/solettaproject

- Focus on scalability
- Previous experience
- Object Oriented in C
- Main loop Event Based Programming
- Network
- Sensors
- Actuators

as expected, the same design led to the same problems...

#### most users don't get callbacks

# Leaks & SEGV

### boring pattern "on event, get data"

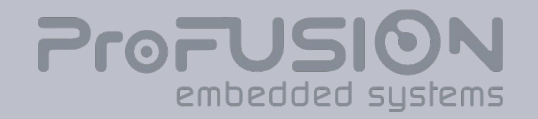

# Flow-Based **Programming**

technology from 1970 that came to rescue the web … … and IoT

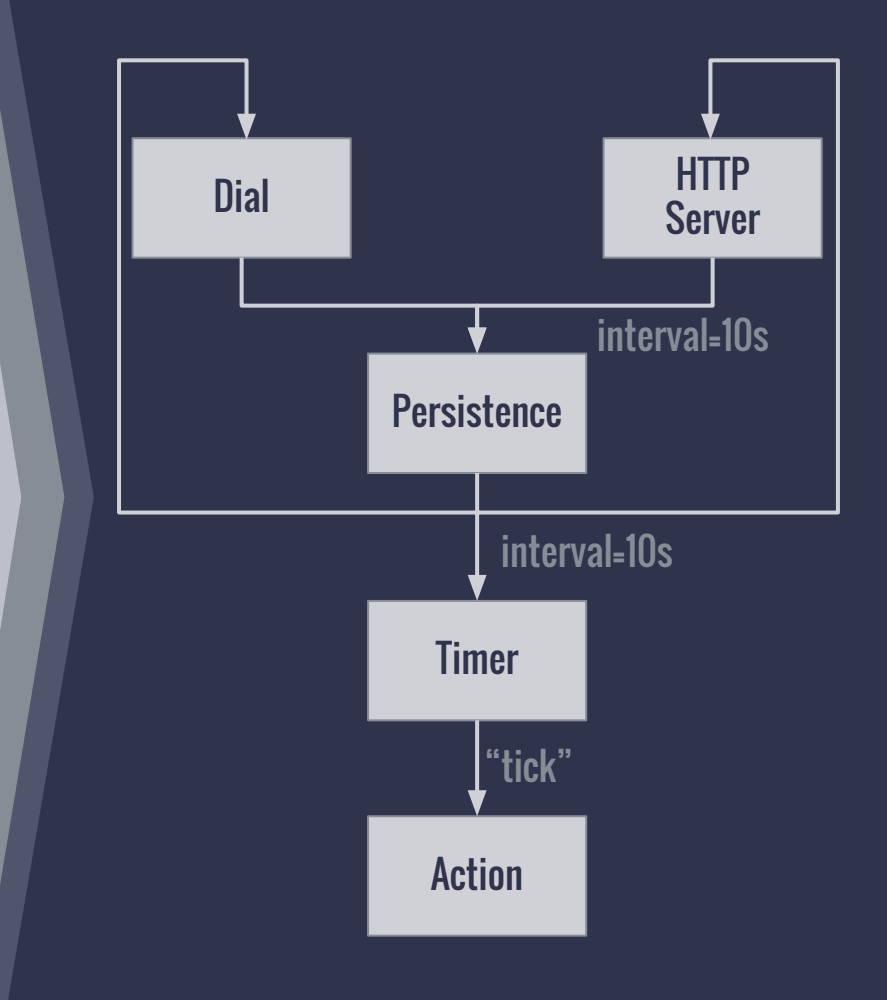

# Flow Based Programming

- Invented by J. Paul Morrison in the early 1970s <http://www.jpaulmorrison.com/fbp>
- Components are **Black Boxes** with well defined interfaces (Ports)
- Focus on Information **Packets** (IP)
- Started to gain traction in Web:

NoFlo Facebook Flux | Google TensorFlow | Microsoft Azure Event Hubs

- Also on Embedded Systems:

ROS | MicroFlo | NodeRED

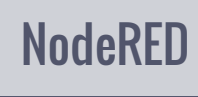

Also on Multimedia:

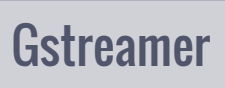

V4L | Gstreamer | Apple Quartz

## FBP Concepts & Terms

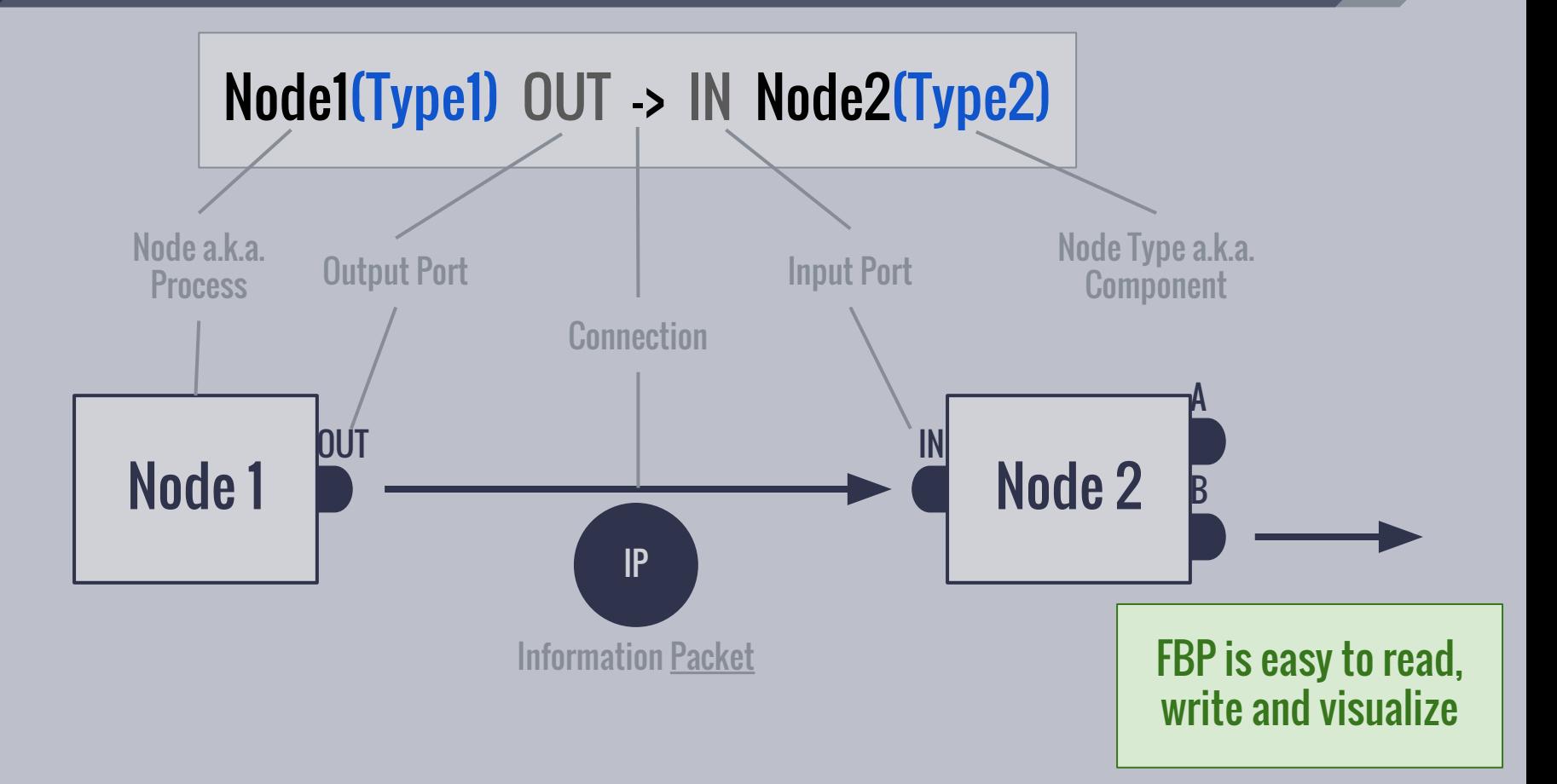

#### FBP: Nodes as Black Boxes

- Simple interface
- Low (no?!) coupling, allows replacing components
- Easy to optimize code size by removing unused ports
- **Parallelization**
- **Isolation (including processes)**
- Internally can use Event-Driven Programming (Main Loop), Threads...

If an FBP program ever crashes it's guaranteed that it's the node type provider fault!

### FBP: It's all about Information Packets

- "What goes where"
- Clear data ownership
- Memory management hidden in the core
- Callbacks hidden in the core
- Packet delivery can be delayed reduced power consumption!
- Packet memory can be recycled reduced memory fragmentation!
- Ports and Packets can be typed compile & runtime safety

#### Leaks or SEGV are impossible

# Soletta's FBP

#### What's specific & Why?

- Scalability MCU and up
- Extensibility
- Configurations

more details and a comparison with classical FBP at: https://github.com/solettaproject/soletta/wiki / Flow-Based-Programming-Study

### Soletta FBP: Statically Typed Packets & Ports

- More information allows more optimization possibilities
- Type checking at both compile and runtime
- Pre-defined basic packet types (boolean, integer, string, direction-vector…)
- Composed packet types, similar to structures
- Extensible via user-defined types for domain specific data

## Soletta FBP: Packet Delivery & Ownership

- Packets are immutable aka "read-only"
- Packets are created by nodes and sent on its output ports
- Once sent, flow core owns the packets
- Packets are queued for delivery
- Each delivery happens from different main loop iteration
- Multiple connections are allowed to/from ports
- Ports know of connections using connect () and disconnect ()
- Packets are delivered by calling port's process()

## Soletta Usage Workflow

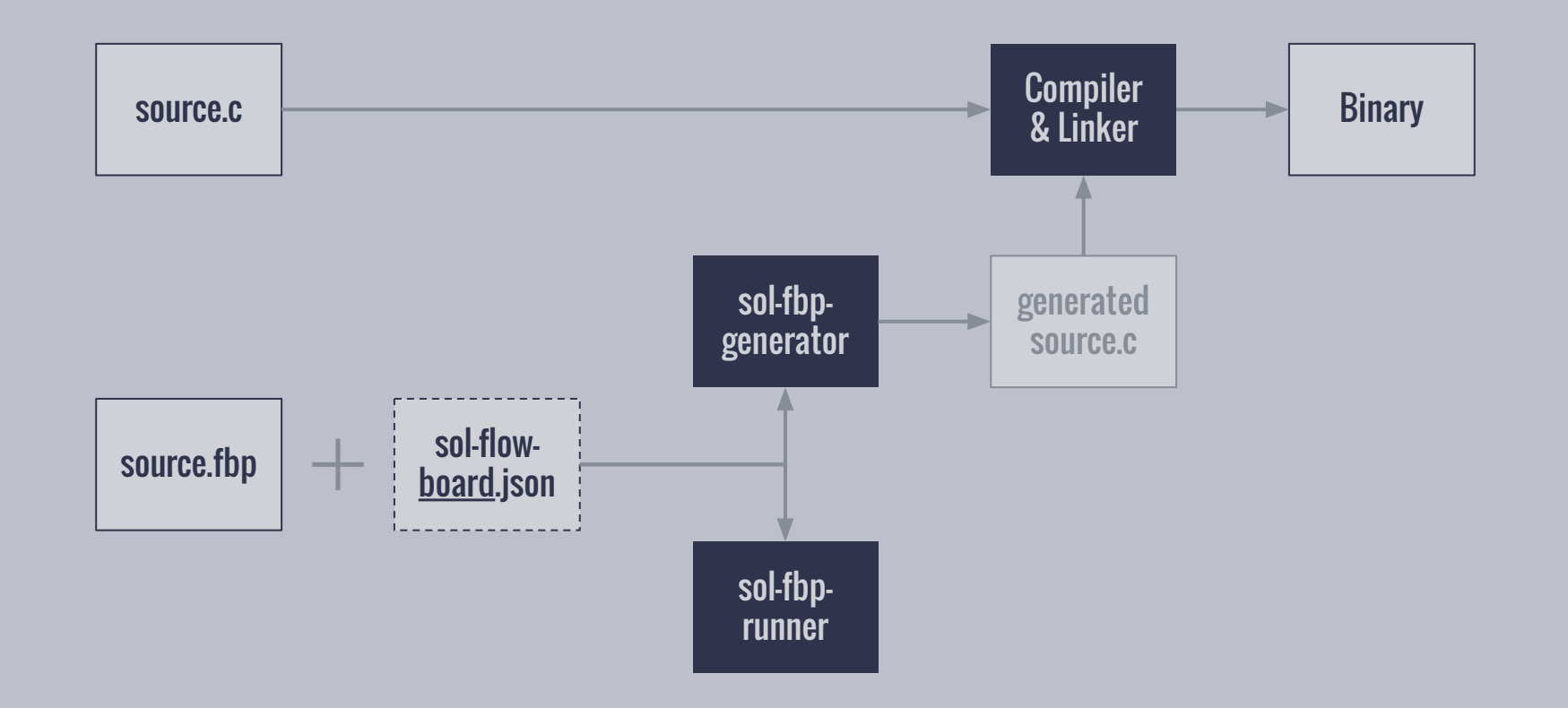

## Soletta FBP: Configuration

- Unique feature!
- Single FBP handling multiple hardware configurations
- sol-flow-\${APP\_NAME}-\${BOARD\_NAME}.json
- Board name from libsoletta.so, envvar or autodetected
- Fallback sol-flow.json allows easily testing on PC with console or GTK...
- sol-fbp-generator -c file.json ...

## Soletta FBP: Node Types (Components)

- Pointer to C structure with open(), close() and ports
- Built-in to libsoletta.so, application or external "module.so"
- Descriptions (meta-information) can be compiled out
- sol-fbp-generator uses JSON descriptions to output "resolved" code
- sol-fbp-runner uses compiled in descriptions
- Can be auto-generated by meta-types using DECLARE= (FBP, Composed, JS...)

http://solettaproject.github.io/docs/nodetypes/

## Soletta FBP: Node Type Options

gpio1(gpio/reader) '1' -> PIN gpio1 'true' -> ACTIVE\_LOW gpio1

- Simplifies setup
- Efficient memory usage
- Allows external configuration

#### gpio1(gpio/reader:pin=1,active\_low=true)  $gpi01(my\_gpi01)$   $\blacksquare$  sol-flow-myboard1.json: "name": "my\_gpio1", "type": "gpio/reader", "options": { "pin": 1, "active\_low": true or

}

# FBP - Pros & Cons

#### Cons:

- Paradigm shift
- Although small, still adds overhead compared to carefully written C code
- Requires "bindings" (node type module) to use 3rd party libraries
- Needs balance on what to write as FBP and what to create custom node types

#### Pros:

- No leaks or SEGV, reduced blaming!
- Simple interface (nodes & ports) eases team collaboration
- Easy to read, write and visualize, aids communication with customers & designers
- Super fast prototyping & testing

# Thank You!

# Questions?

Gustavo Sverzut Barbieri <barbieri@profusion.mobi>

[github.com/solettaproject/soletta/blob/master/](https://github.com/solettaproject/soletta/blob/master/doc/tutorials/ostro-oic-tutorial/step0/tutorial.md) [doc/tutorials/ostro-oic-tutorial/step0/tutorial.md](https://github.com/solettaproject/soletta/blob/master/doc/tutorials/ostro-oic-tutorial/step0/tutorial.md)